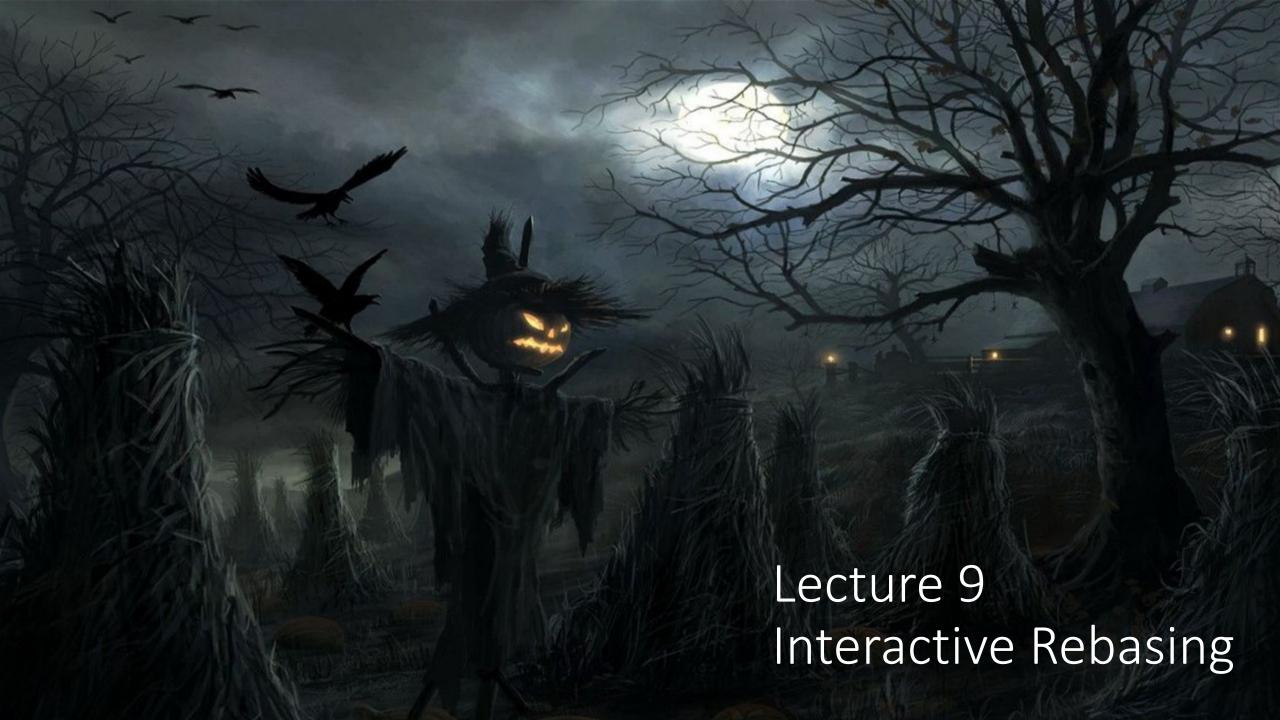

## Merge vs. Rebase

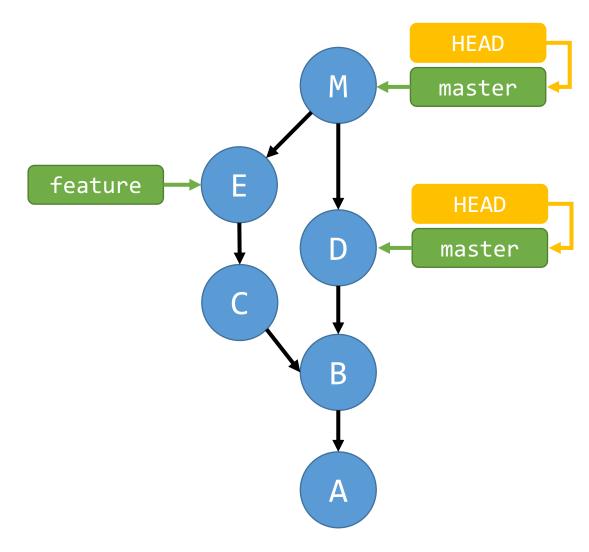

git merge feature

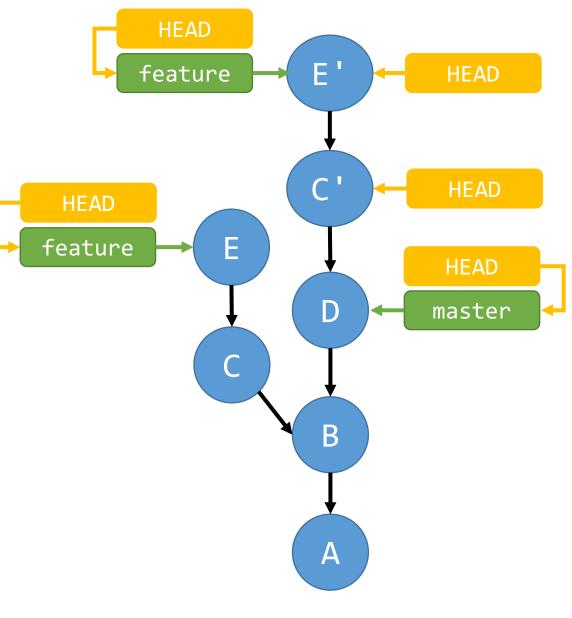

git rebase master

# Today

More powerful rebasing

#### git rebase master

- 1. Move HEAD to merge base of current branch and feature
- 2. Calculate diff between D and C and apply to D, creating C'
- 3. Calculate diff between C' and E and apply to C', creating E'
- 4. Reset feature to E'

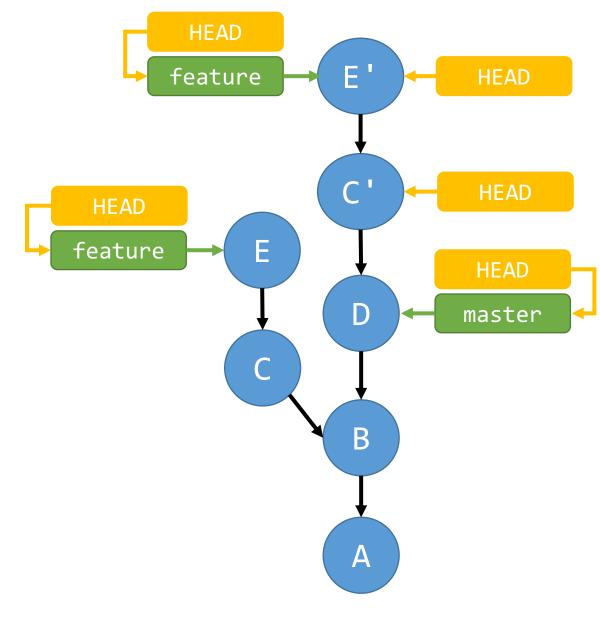

git rebase master

#### What about conflicts?

- Just like merge conflicts, there can be conflicts when applying the diffs
- Resolve them like normal and use git rebase --continue

### Interactive Rebasing

- Rebasing is super powerful!
- We can reorder, edit, remove, or amend commits!

git rebase -i <commitish>

Rebasing onto a commit allows you to change all of the commits in the commit history back to that commit.

### Interactive Rebasing

```
pick 084db37 Add simple epilogue
pick 759fb6f Add Table of Contents
pick a4d140c Fix typos
  Rebase 690e6cc..a4d140c onto 690e6cc (3 commands)
  Commands:
  p, pick = use commit
  r, reword = use commit, but edit the commit message
  e, edit = use commit, but stop for amending
s, squash = use commit, but meld into previous commit
f, fixup = like "squash", but discard this commit's log message
x, exec = run command (the rest of the line) using shell
  d, drop = remove commit
  These lines can be re-ordered; they are executed from top to bottom.
  If you remove a line here THAT COMMIT WILL BE LOST.
  However, if you remove everything, the rebase will be aborted.
  Note that empty commits are commented out
```

#### Git Reset

- Moves branch pointers
- git reset --soft HEAD~
- git reset —hard HEAD~2

### git commit --amend

Add files or edit the commit message of the most recent commit

### Force Pushing

- Rebasing, resetting, and amending commits all move branch pointers to different commits
- Require force pushing, since the changes are not fast-forwards

## Activity/Homework

Fork and clone <a href="https://github.com/ilanbiala/mergesort">https://github.com/ilanbiala/mergesort</a>. Rebase all of the commits on master into better organized and named commits by using reword, squash, and fixup.

You should have between 2-3 commits at the end. Push them to your fork and submit a pull request.